**Aufgabe** Vervollständige das Modell mit Hilfe des Quelltextes!

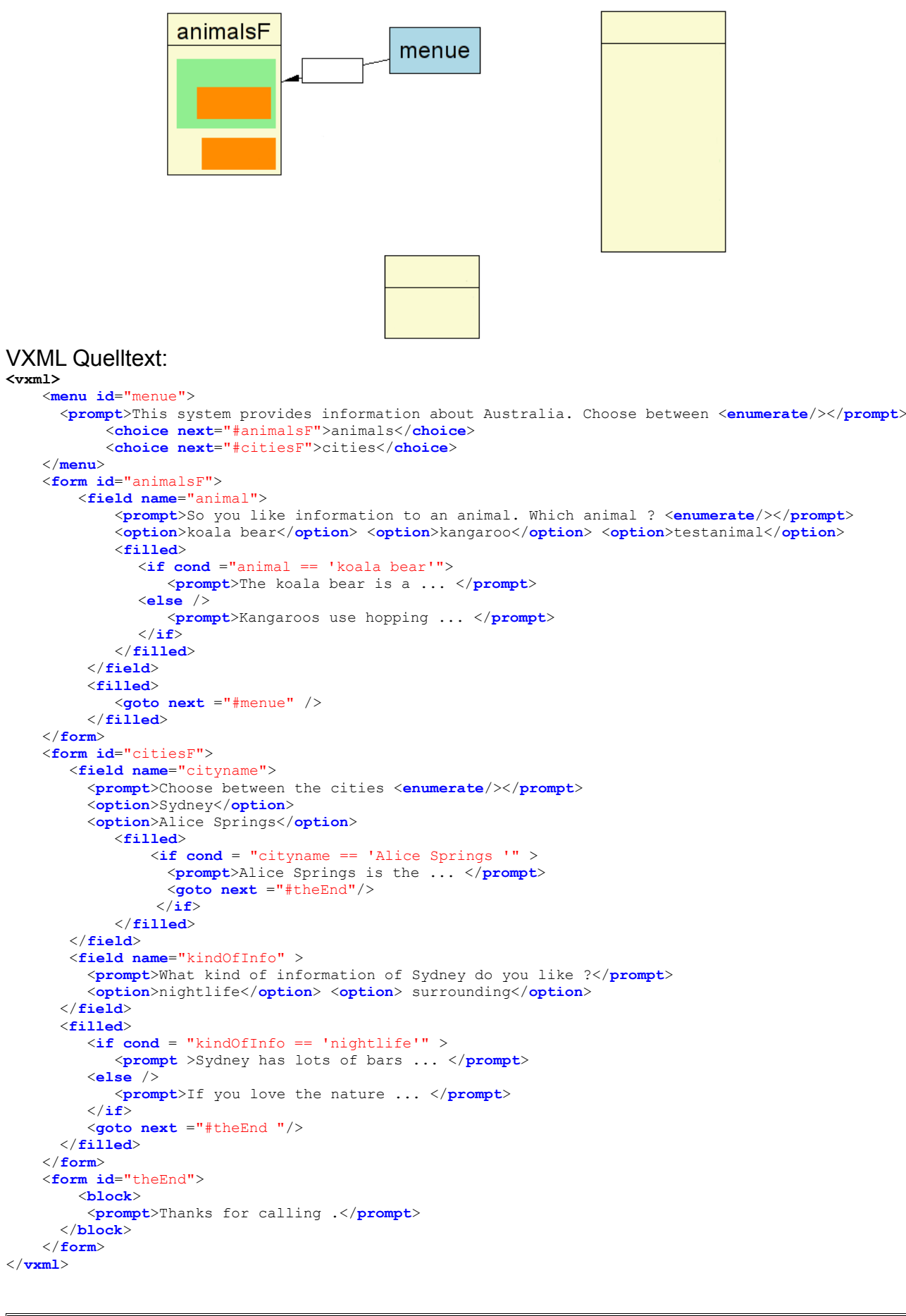